#### МИНОБРНАУКИ РОССИИ **ФЕДЕРАЛЬНОЕ ГОСУДАРСТВЕННОЕ БЮДЖЕТНОЕ ОБРАЗОВАТЕЛЬНОЕ УЧРЕЖДЕНИЕ ВЫСШЕГО ОБРАЗОВАНИЯ «ВОРОНЕЖСКИЙ ГОСУДАРСТВЕННЫЙ УНИВЕРСИТЕТ» (ФГБОУ ВО «ВГУ»)**

**УТВЕРЖДАЮ**

Заведующий кафедрой уравнений в частных производных и теории вероятностей

-they empty-А.В. Глушко 19.05.2022

# **РАБОЧАЯ ПРОГРАММА УЧЕБНОЙ ДИСЦИПЛИНЫ**

# **Б1.В.ДВ.03.01 Объектно-ориентированное программирование автоматизированных систем управления на платформе 1С**

**1. Код и наименование специальности: 0 1.04.04 Прикладная математика**

**2. Профиль подготовки: Применение математических методов к решению инженерных и экономических задач**

- **3. Квалификация выпускника: магистр**
- **4. Форма обучения: очная**

**5. Кафедра, отвечающая за реализацию дисциплины: кафедра уравнений в частных производных и теории вероятностей**

**6. Составители программы: Ткачева Светлана Анатольевна, кандидат физикоматематических наук, доцент**

**7. Научно-методическим советом математического факультета Протокол № 0500-03 от 24.03.22**

**8. Учебный год: 2023-2024 Семестр:** 4

### 9. Цели и задачи учебной дисциплины

Цели освоения учебной дисциплины:

изучение платформы 1С, файловый и клиент-серверный варианты работы, особенности установки платформы,

- получение навыков работы с информационными базами.

Задачи учебной дисциплины:

- ознакомление с файловым и клиент-серверным вариантами работы платформы, - изучение способов обновления платформы и конфигурации, а также резервного копирования, основных понятий языка программирования 1С, проведения и учета движения документов, регистров накопления.

10. Место учебной дисциплины в структуре ООП: Блок 1, вариативной части обучения, дисциплина по выбору.

Для успешного освоения ДИСЦИПЛИНЫ необходимы знания И умения, обучения предшествующим приобретенные  $\mathbf{B}$ результате по дисциплинам: «Математические методы и модели теории кодирования и криптологии и разработка на их основе программного обеспечения информационно-коммуникационных технологий», «Математические методы в актуарных расчетах».

11. Планируемые результаты обучения по дисциплине/модулю (знания, умения, навыки), соотнесенные с планируемыми результатами освоения образовательной программы (компетенциями) и индикаторами их достижения:

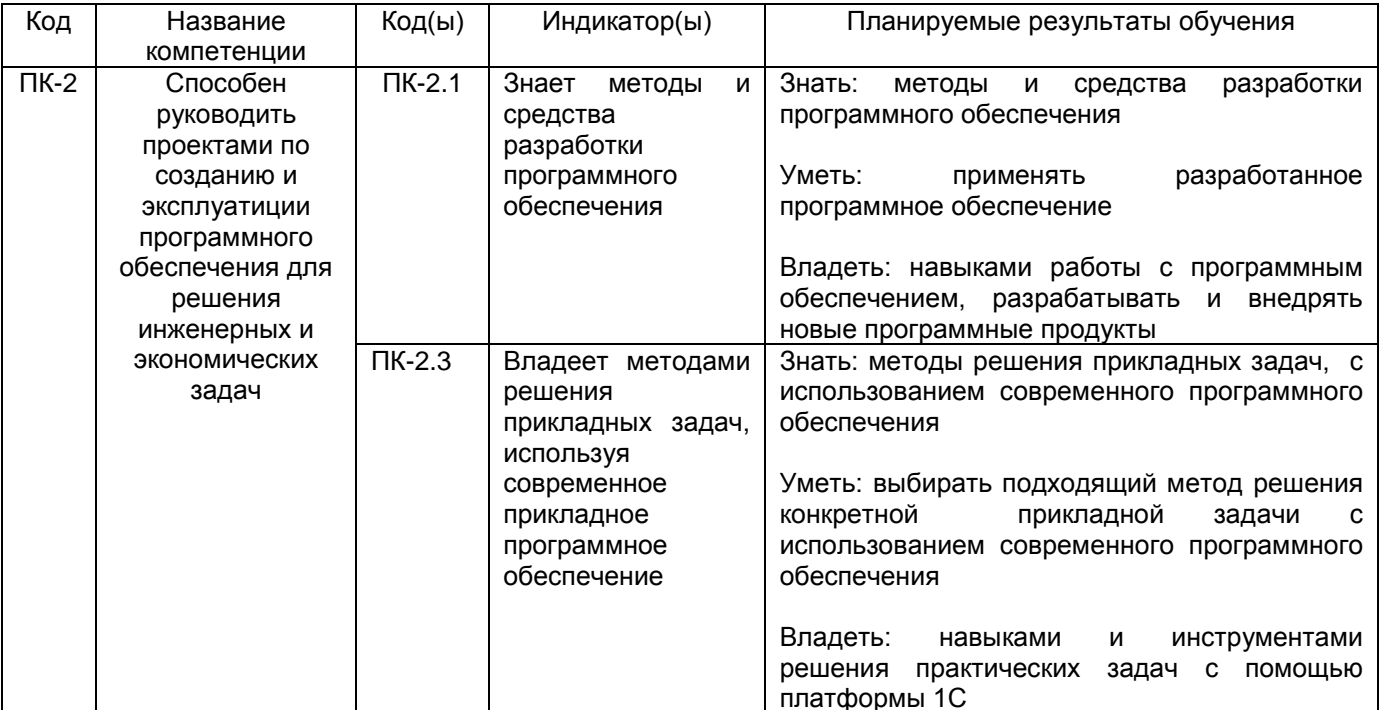

# 12. Объем дисциплины в зачетных единицах/час. - 2 / 72.

# Форма промежуточной аттестации зачет

# 13. Трудоемкость по видам учебной работы

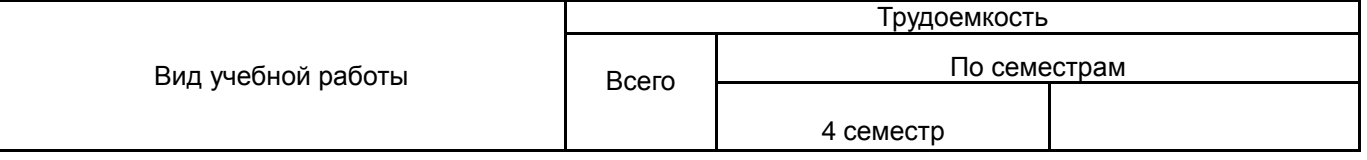

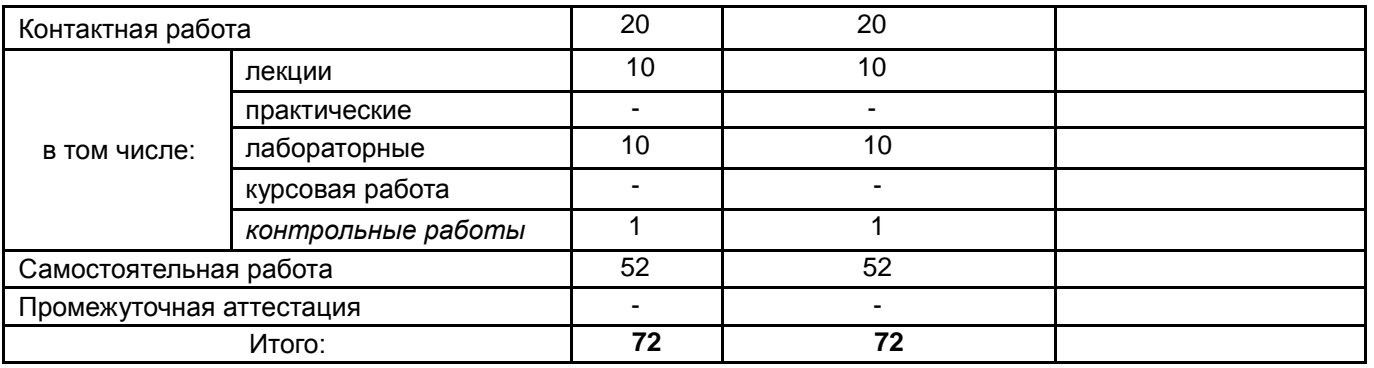

# **13.1. Содержание дисциплины**

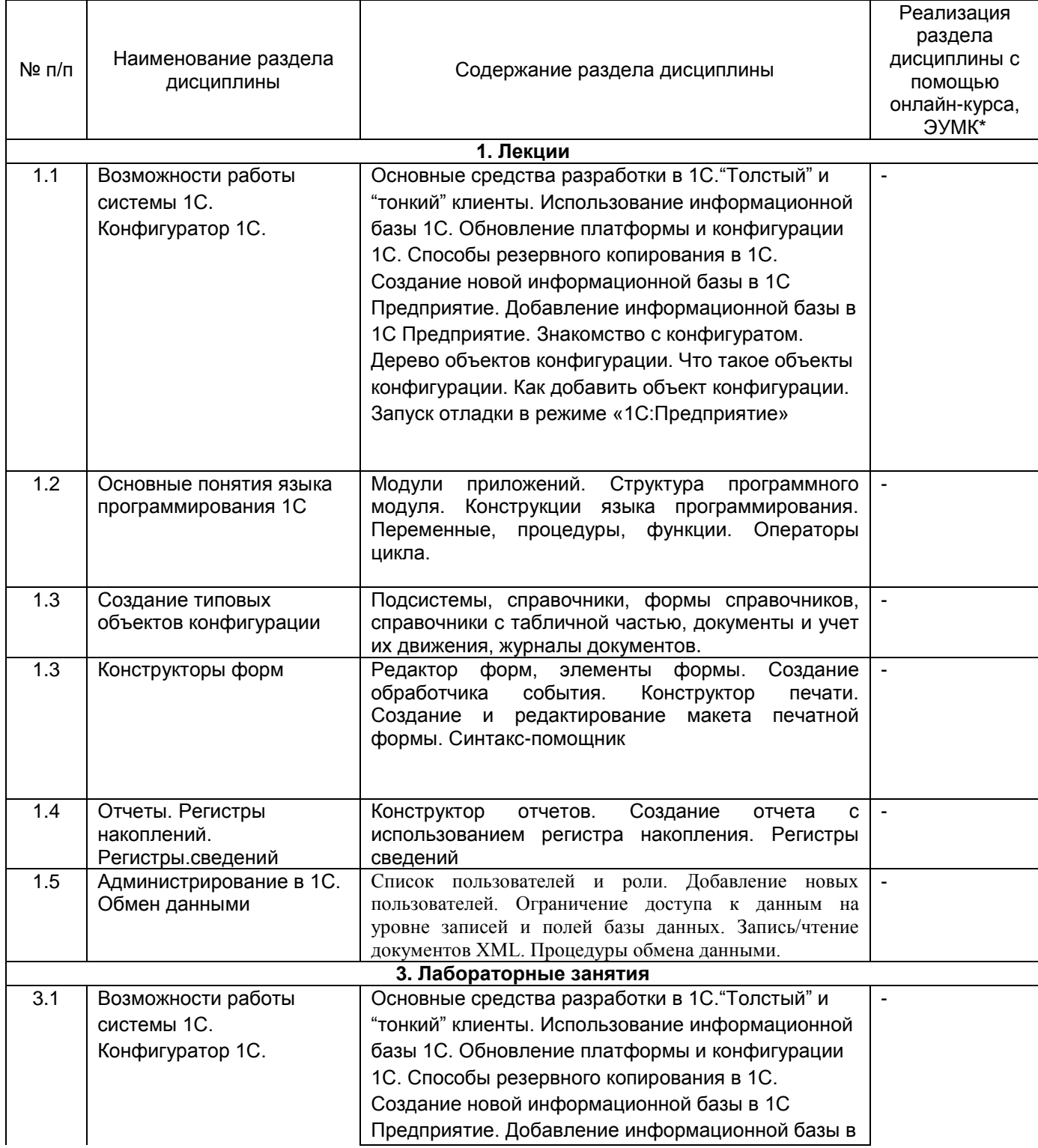

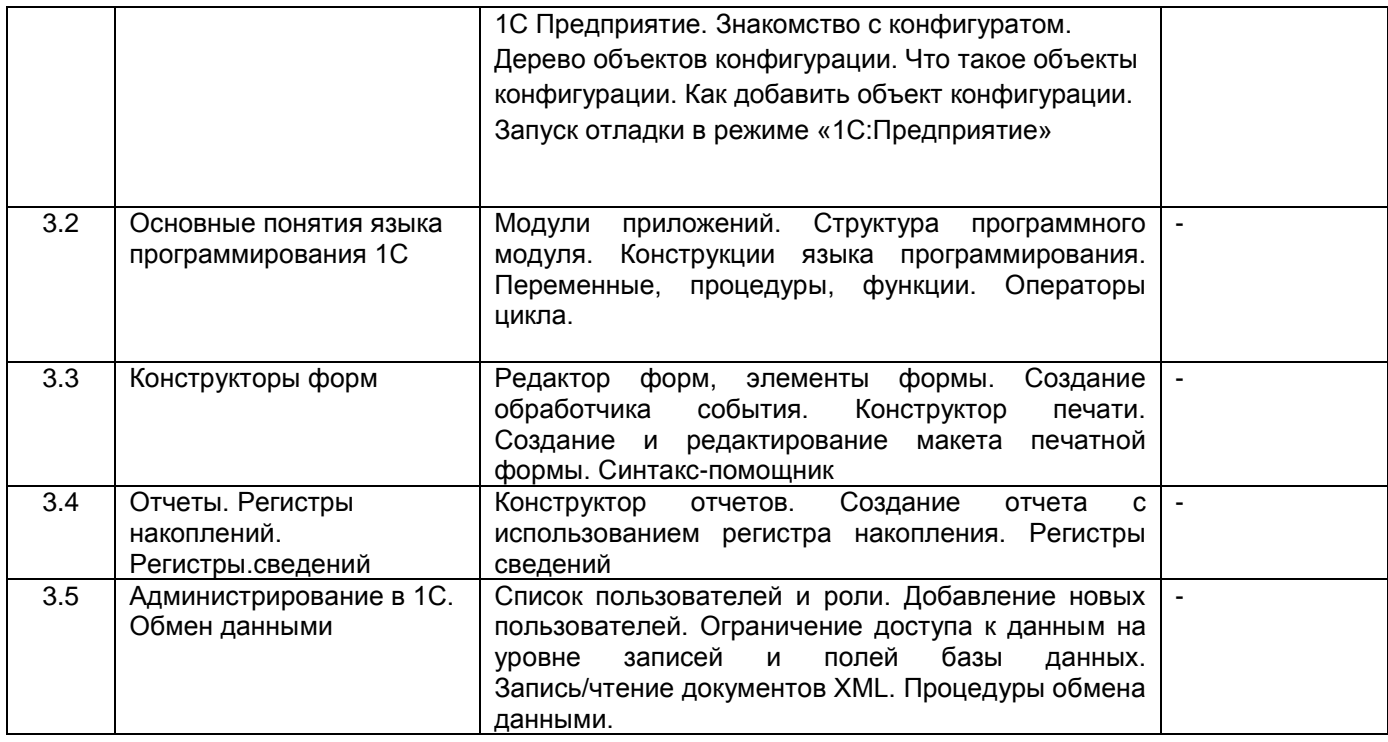

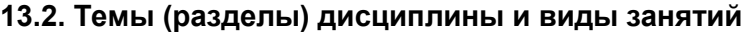

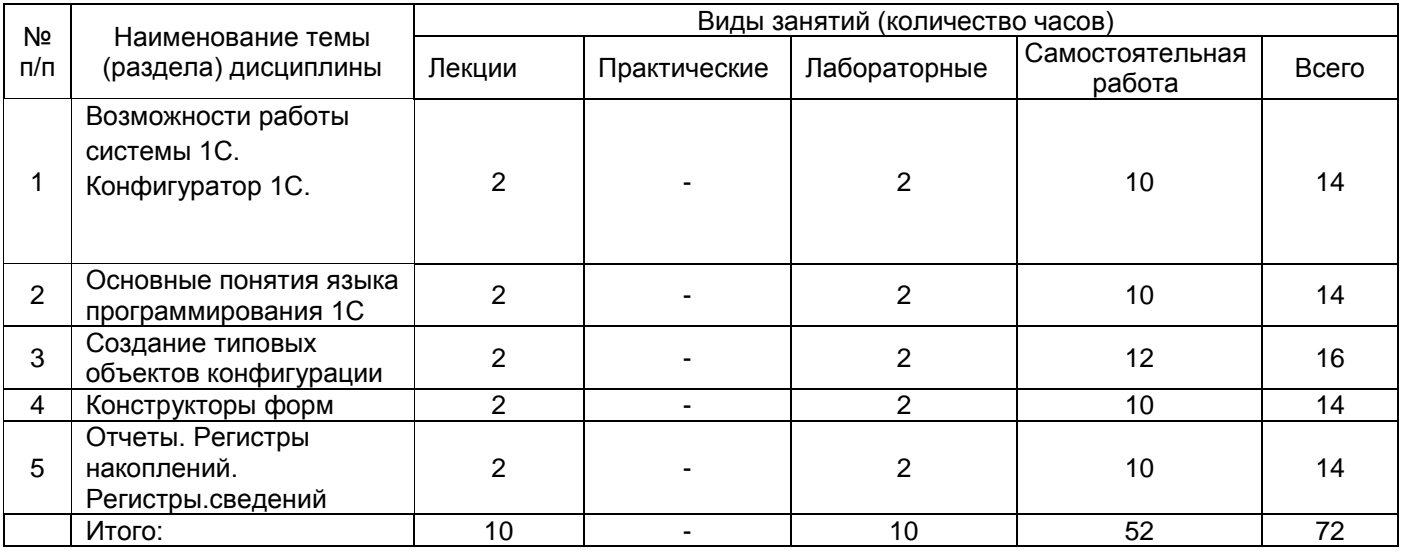

# **14. Методические указания для обучающихся по освоению дисциплины:**

В процессе преподавания дисциплины используются такие виды учебной работы, как лекции, практические занятия, а также различные виды самостоятельной работы обучающихся. На лекциях рассказывается теоретический материал, на практических занятиях решаются задачи и выполняются практические задания по теоретическому материалу, прочитанному на лекциях.

При изучении курса «Объектно-ориентированное программирование автоматизированных систем управления на платформе 1С» обучающимся следует внимательно слушать и конспектировать материал, излагаемый на аудиторных занятиях. Для его понимания и качественного усвоения рекомендуется следующая последовательность действий.

1. После каждой лекции обучающимся рекомендуется подробно разобрать прочитанный теоретический материал, выучить все определения и формулировки, разобрать примеры и задания, рассмотренные на лекции. Перед следующей лекций обязательно повторить материал предыдущей лекции.

2. Перед практическим занятием обязательно повторить лекционный материал. После практического занятия еще раз разобрать разобранные на этом занятии задания, после чего приступить к выполнению домашнего задания. Если при выполнении заданий возникнут вопросы, обязательно задать на следующем практическом занятии или в присутственный час преподавателю.

3. Выбрать время для работы с литературой по дисциплине в библиотеке.

Самостоятельная работа с учебниками, учебными пособиями, научной, справочной и популярной литературой, материалами периодических изданий и ресурсами сети Internet, статистическими данными является наиболее эффективным методом получения знаний. позволяет значительно активизировать процесс овладения информацией. способствует более глубокому усвоению изучаемого материала, формирует у обучающихся заинтересованное отношение к конкретной проблеме.

Виды самостоятельной работы: конспектирование учебной и научной литературы; проработка учебного материала (по конспектам лекций, учебной и научной литературе); работа в электронной библиотечной системе; работа с информационными справочными системами, выполнение домашних заданий (практических и теоретических); выполнение контрольной работы; подготовка к практическим занятиям.

### 15. Перечень основной и дополнительной литературы, ресурсов интернет, необходимых для освоения дисциплины)

а) основная литература:

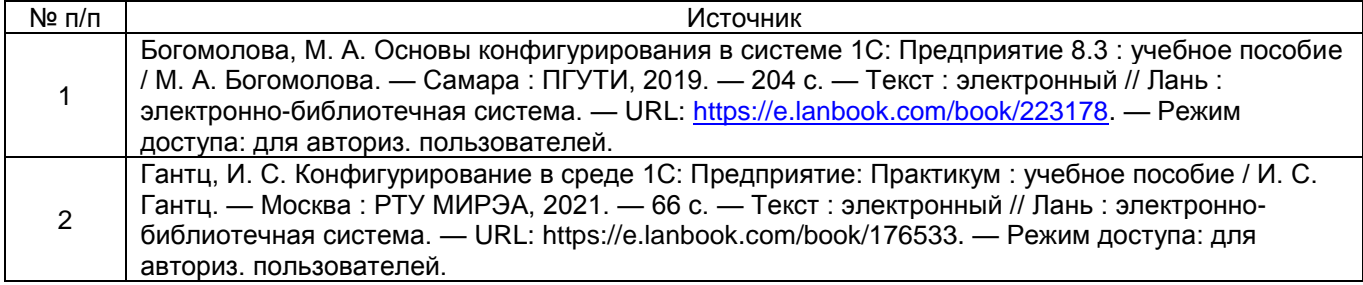

б) дополнительная литература:

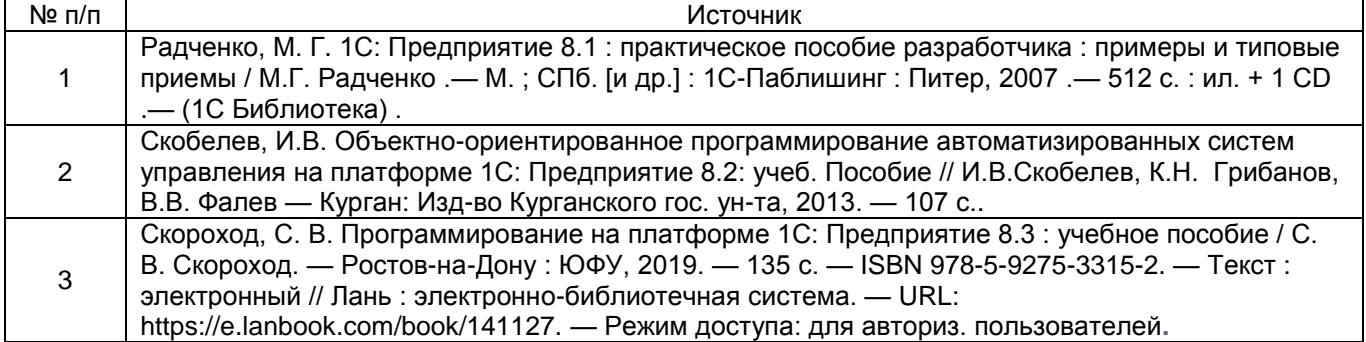

в) информационные электронно-образовательные ресурсы (официальные ресурсы интернет)\*:

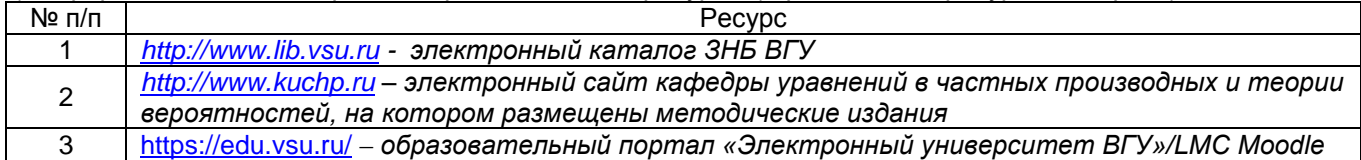

#### 16. Перечень учебно-методического обеспечения для самостоятельной работы

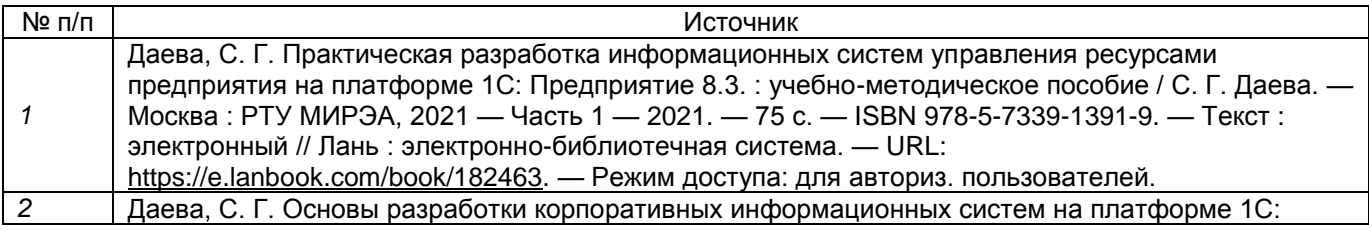

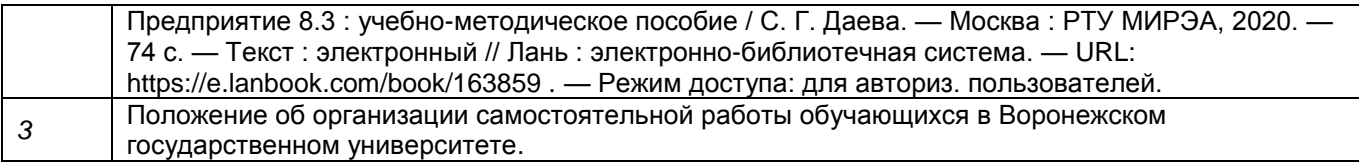

### **17. Образовательные технологии, используемые при реализации учебной дисциплины, включая дистанционные образовательные технологии (ДОТ, электронное обучение (ЭО), смешанное обучение):**

Дисциплина может реализовываться с применением дистанционных образовательных технологий, например, на платформе «Электронный университет ВГУ» [\(https://edu.vsu.ru\)](https://edu.vsu.ru/enrol/index.php?id=6881).

Перечень необходимого программного обеспечения: Microsoft Windows 10, LibreOffice 6 (*Writer (текстовый процессор), Calc (электронные таблицы), Impress (презентации), Draw (векторная графика), Base (база данных), Math (редактор формул)*), MATLAB, Gimp, WinDjView, Foxit Reader, 7-Zip, Mozilla Firefox.

### **18. Материально-техническое обеспечение дисциплины:**

Специализированная мебель.

Для проведения лекционных и практических занятий используются аудитории, соответствующие действующим санитарно-техническим нормам и противопожарным правилам.

Помещения для самостоятельной работы обучающихся оснащены компьютерной техникой с возможностью подключения к сети Internet и обеспечением доступа в электронную информационно-образовательную среду ВГУ.

При реализации дисциплины с использованием дистанционного образования возможны дополнения материально-технического обеспечения дисциплины.

#### **19. Оценочные средства для проведения текущей и промежуточной аттестаций**

Порядок оценки освоения обучающимися учебного материала определяется содержанием следующих разделов дисциплины:

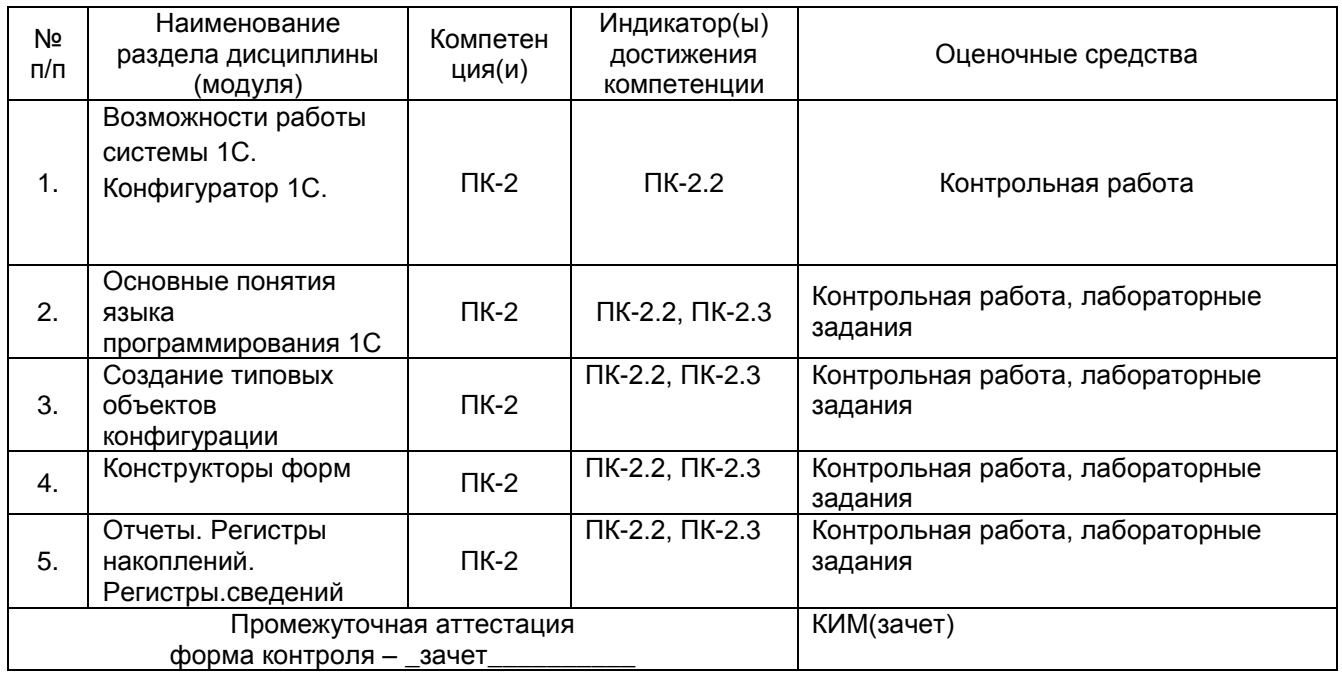

### **20. Типовые оценочные средства и методические материалы, определяющие процедуры оценивания**

**20.1. Текущий контроль успеваемости**

Контроль успеваемости по дисциплине осуществляется с помощью следующих оценочных средств: лабораторные работы, контрольная работа.

#### **Примерный перечень задач для лабораторных работ:**

- 1. Работа со Справочниками в 1С.
- 2. Создание Формы справочника 1С.
- 3. Работа с документами в 1С. Проведение документа в 1С. Создание журнала документов в 1С.
- 4. Загрузка, хранение и отображение изображенией в 1С.
- 5. Периодические регистры сведений. Макет печатной формы. Формирование отчета.

Вопросы контрольной работы:

- 1. Перечислите основные элементы конфигурации.
- 2. Основные понятия языка программирования1С.
- 3. Создание новой информационной базы в 1С Предприятие.

**Текущий контроль** предназначен для проверки хода и качества формирования компетенций, стимулирования учебной работы обучаемых и совершенствования методики освоения новых знаний. Он обеспечивается проведением лабораторных работ и контрольной работы.

В ходе контрольной работы обучающемуся выдается КИМ с практическим перечнем из трех заданий и предлагается решить задания с помощью программы 1С Предприятие. В ходе выполнения заданий можно пользоваться любой литературой, ограничение по времени 90 минут.

Если текущая аттестация проводится в дистанционном формате, то обучающийся должен иметь компьютер и доступ в систему «Электронный университет». Если у обучающегося отсутствует необходимое оборудование или доступ в систему, то он обязан сообщить преподавателю об этом за 2 рабочих дня. На контрольную работу в дистанционном режиме отводится ограничение по времени 90 минут

При текущем контроле уровень освоения учебной дисциплины и степень сформированности компетенции определяются оценками «зачтено» и «не зачтено», которые формируются следующим образом:

Контрольная работа – по баллу за каждую правильно решенную из 1,2 заданий контрольной работы, 3 балла за правильно решенную третью задачу. При получении не менее 3баллов выставляется оценка «зачтено».

#### **20.2. Промежуточная аттестация**

Промежуточная аттестация по дисциплине осуществляется с помощью следующих оценочных средств: выполнение заданий контрольной работы на оценку не ниже «удовлетворительно», ответы на тестовые задания собеседование по билетам к зачету.

Перечень вопросов к зачету:

- 1. Возможности работы системы 1С Предприятие.
- 2. "Толстый" и "тонкий" клиенты.
- 3. Использование информационной базы 1С.
- 4. Создание новой информационной базы в 1С Предприятие.
- 5. Добавление информационной базы в 1С Предприятие.
- 6. Обновление платформы и конфигурации 1С.
- 7. Способы резервного копирования в 1С
- 8. Конфигуратор 1С. Объекты конфигурации.
- 9. Основные понятия языка программирования1С.
- 10. Создание программных модулей на Клиенте 1С.
- 11. Создание программных модулей на Сервере 1С.
- 12. Работа с документами в 1С.
- 13. Проведение документа в 1С.
- 14. Создание журнала документов в 1С.
- 15. Работа со Справочниками в 1С.
- 16. Создание Формы справочника 1С.
- 17. Редактор форм, элементы формы.
- 18. Создание обработчика события. Синтакс-помощник.
- 19. Загрузка, хранение и отображение изображенией в 1С.
- 20. Периодические регистры сведений.
- 21. Конструктор печати. Создание и редактирование макета печатной формы.
- 22. Конструктор отчетов. Создание отчета с использованием регистра накопления. Регистры сведений.
- 23. Список пользователей и роли. Добавление новых пользователей.
- 24. Ограничение доступа к данным на уровне записей и полей базы данных.
- 25. Запись/чтение документов XML. Процедуры обмена данными.

Пример контрольно-измерительного материала:

#### **Контрольно-измерительный материал №\_1**\_

- 1. Перечислите основные элементы конфигурации.
- 2. Основные понятия языка программирования1С.
- 3.Создание Формы справочника 1С.

Описание технологии проведения.

Промежуточная аттестация по дисциплине «Объектно-ориентированное программированиеавтоматизированных систем управления на платформе 1С» проводится в форме зачета.

По решению кафедры оценки за зачет могут быть выставлены по результатам текущей успеваемости обучающегося в течение семестра, но не ранее, чем на заключительном занятии. Для этого обучающемуся необходимо написать контрольную работу выполнить не менее 60% лабораторных заданий на оценку не ниже «удовлетворительно», посетить не менее 80% занятий, активно работать на занятиях. При несогласии обучающегося, ему дается возможность пройти промежуточную аттестацию на общих основаниях.

Промежуточная аттестация, как правило, осуществляется в конце семестра.

Промежуточная аттестация по дисциплине с применением электронного обучения, дистанционных образовательных технологий (далее – ЭО, ДОТ) может проводиться на образовательном портале «Электронный университет ВГУ» (LMS Moodle, https://edu.vsu.ru/).

Обучающиеся, проходящие промежуточную аттестацию с применением ДОТ, должны располагать техническими средствами и программным обеспечением, позволяющим обеспечить процедуры аттестации. Обучающийся самостоятельно обеспечивает выполнение необходимых технических требований для проведения промежуточной аттестации с применением дистанционных образовательных технологий.

Идентификация личности обучающегося при прохождении промежуточной аттестации обеспечивается посредством использования каждым обучающимся индивидуального логина и пароля при входе в личный кабинет, размещенный в ЭИОС образовательной организации.

В ходе проведения аттестации обучающемуся необходимо ответить на вопросы КИМ, состоящего из двух вопросов, и дополнительные вопросы экзаменатора.

Результаты текущей аттестации обучающегося учитываются при проведении промежуточной аттестации следующим образом: обучающиеся, получившие хотя бы за одну контрольную работу оценку «не удовлетворительно» или не явившиеся на контрольную работу, получают дополнительное практическое задание или теоретический вопрос.

Требования к выполнению заданий, шкалы и критерии оценивания

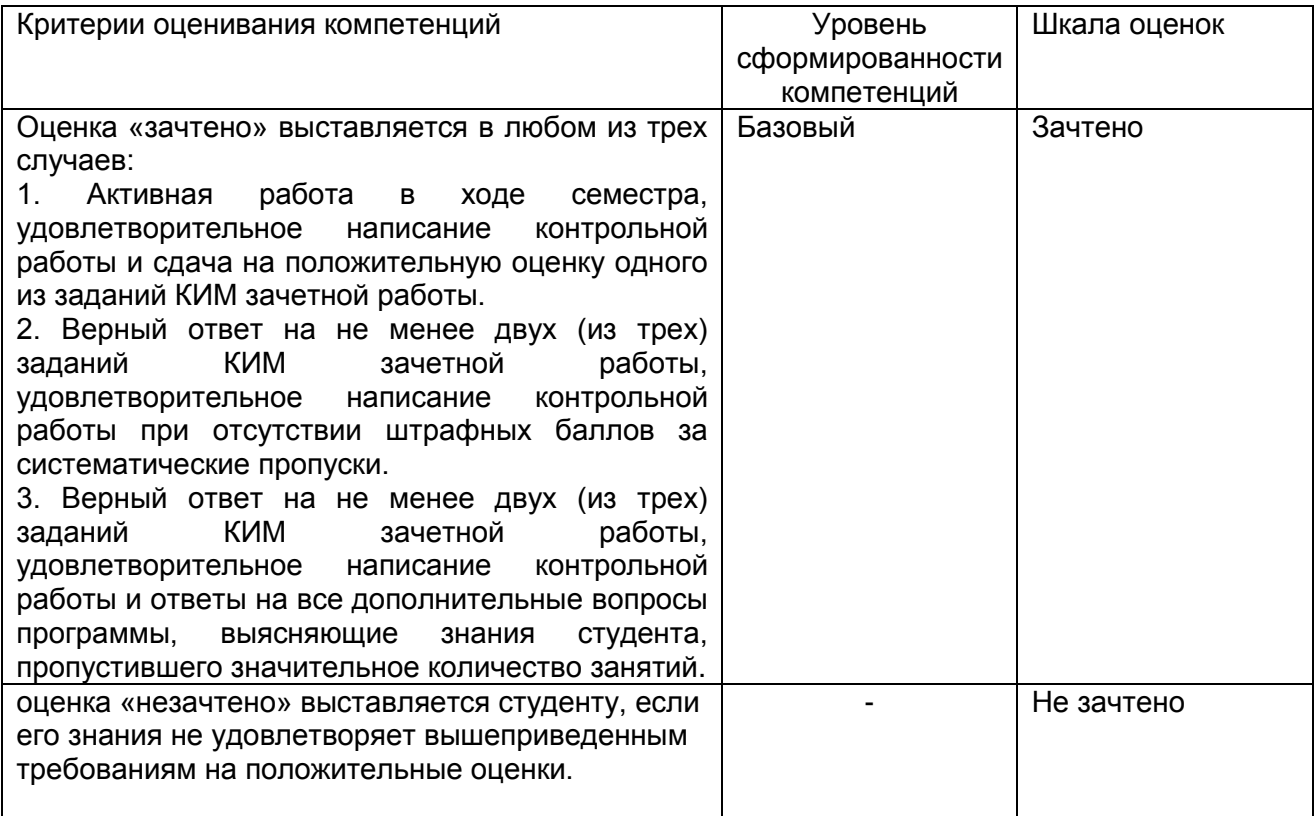